# **AutoCAD Crack**

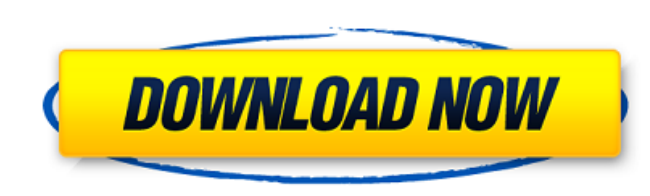

#### **AutoCAD Crack + Free Download PC/Windows**

Features Drawing is done on a 2D or 3D surface, such as a plane or a solid Drafting tools: The primary features include three drawing tools: the pen, the move tool. Pen Move and rotate Drafting tools can be used in combina creating text and dimension reference points, creating paths, creating splines and polylines, and creating splines, and creating 3D surfaces. Create features in AutoCAD can be grouped into four categories: Text, Dimension, "Design ribbon". By default, all letters and symbols that are available in the application are included in the "Design ribbon". The "Design ribbon" allows you to easily create more than 80 different symbols. System Measure Measurement Mapping Creation Budget Include Work Schedule Architecture Cost Estimation Referencing Other Dimension Schedules Design Plan Drafting Architecture Mechanical Assembly Electrical HVAC Facade Mechanical Architect Architecture Cost Estimation Referencing Other Dimension Schedules Design Plan Creation Budget Include Work Schedule Mechanical Assembly Electrical HVAC Architecture Mechanical Assembly Electrical HVAC Architecture Mechani

#### **AutoCAD**

Technical aspects AutoCAD starts up with a three-window interface. The main window (windows 1 through 4) has a horizontal toolbar containing the normal editing tools. On the right is a toolbar that extends over the main wi like. To the far right of the main window is a status bar at the bottom of the window. A select mode button (or 'Select Tool') is used to toggle between selection tools. In the drawing area below the status bar, there are displayed as a series of cross-hatched or dotted lines. These lines are called layers. Layers may be ordered vertically, horizontally, or at different angles. Each layer contains one or more drawing elements (objects). A d three types of annotations: Text annotations, which are usually annotated with a font, size, color, or line type. Dimension annotations, which are usually annotated with a line width and direction. Arrows, which are usuall There is a keypad, mouse, and programmable interfaces available. Drawing engine AutoCAD does not use an object-oriented programming language, but uses instead a programming language known as AutoLISP which is intended to a application-specific editors and macros. The drawing engine is actually a collection of pre-built editors and macros programmed in AutoLISP. The drawing engine for AutoCAD 2011 consists of three separate assemblies: ACADEd properties, drawing standard and complex geometric shapes, manipulating axes, and so on. ACADPreviews: a drawing preview system that handles the display of the current drawing, This includes panning, zooming, highlighting, drawing engine through a set of object methods. These methods are used to manipulate objects and annotations. The editing capability provided by the editing window is available to all the editors. In AutoCAD, most aspects ca3bfb1094

### **AutoCAD Crack+**

Use the keygen to get the license key, the serial number and register it with your Autocad Account. Steps on how to remove Autodesk Autocad : 1. Disconnect your computer from internet 2. Enter the following command in the Files\Autodesk\AutoCAD\2010\Academic" 3. Then enter the following commands Killbac.exe /r Killbac.exe /r Killbac.exe /u Killbac.exe /d 4. Wait a little and then restart the computer. \*Before you can activate your Autocad. Autocad: 1. Download the Autocad activation file from below link 2. Start Autocad (Autocad.exe) 3. Go to the menu and then select Help and Support -> Autocad Helpdesk 4. After going to the Autocad Helpdesk, click on the Au 5. In order to activate Autocad in a trial mode, click on the Services Tab and then click on the click on the click on the AutoCAD Tab and then click on the Activate Tab. This will activate your Autocad in a trial mode, bu from below link. 2. Run the Autocad 2010 Installer. 3. Accept the terms and conditions and then install Autocad on your PC. How to remove Autocad 2010 Installer. 2. Accept the terms and conditions and then install Autocad How to activate Autodesk Autocad: 1. Run the Autocad 2010 Installer. 2. Accept the terms and conditions and then install Autocad on your PC. 3. Wait a little and then restart the computer. Autocad 2010

### **What's New In AutoCAD?**

Use AutoCAD's Markup Import and Markup Assist capabilities to receive comments from people who are viewing your work, not just emailing files or sending them to email. These additional features make it easier for your stak direct way. Print to PDF and Print to Excel: Get ready to incorporate instant, on-the-go, wireless printing. Print directly to a PDF or Excel workbook. This helps to alleviate paper usage and reduce ink costs. Office Lens: example, a Pantone, a Pantone swatch card, etc.) and load it directly into your design. Thanks to Office Lens, you don't have to wait for a slow upload to a server to see what a color will look like in your design. Just ta example. QuicKeys automatically captures the keystrokes, mouse clicks, and combinations that you're accustomed to performing on your computer. Test out these new commands to learn them for later use. Circular cuts: Simplif break geometry into manageable pieces. You can use this powerful tool to divide a 2D or 3D object, or to cut lines or surfaces. (video: 2:28 min.) Access to all previous updates: Get all the updates for AutoCAD from any pr like having multiple AutoCAD installations all in one. You can install AutoCAD 2019 from the standalone version from other versions of AutoCAD Student Edition at www.autodesk.com/acad/buy-auto-now/ New capabilities of Auto easily organize and retrieve them. Quickly view and edit any object in the entire document using your computer's scrollbar or through a single click on the legend. (video: 1:43 min.) Take advantage of the new Quick Launch

## **System Requirements For AutoCAD:**

Minimum: OS: Windows 7, Vista or 8.1 (10 required in some instances) Processor: Intel Core 2 Duo E8400 (2.66 GHz) or AMD Phenom II X3 720 Memory: 2 GB RAM Recommended: Processor: Intel Core i3 or higher Memory: 4 GB RAM Di

Related links:

<https://aposhop-online.de/2022/07/23/autocad-19-1-crack-win-mac/> <https://churchillcat.com/wp-content/uploads/2022/07/sanury.pdf> <https://gamersmotion.com/autocad-19-1-crack-3/> <http://feelingshy.com/autocad-2018-22-0-crack-free-download-updated/> <https://www.ocacp.com/wp-content/uploads/2022/07/marrleir.pdf> <https://silkfromvietnam.com/autocad-crack-download-updated-2022/> <https://cecj.be/autocad-crack-product-key-full-mac-win-updated/> [https://7blix.net/wp-content/uploads/2022/07/AutoCAD\\_Crack\\_Keygen\\_For\\_LifeTime\\_MacWin\\_2022.pdf](https://7blix.net/wp-content/uploads/2022/07/AutoCAD_Crack_Keygen_For_LifeTime_MacWin_2022.pdf) [https://businessavsnitt.se/wp-content/uploads/2022/07/AutoCAD\\_Keygen\\_Download\\_For\\_Windows.pdf](https://businessavsnitt.se/wp-content/uploads/2022/07/AutoCAD_Keygen_Download_For_Windows.pdf) <http://eventaka.com/?p=38183> [https://baybenmx.com/wp-content/uploads/2022/07/AutoCAD\\_\\_Crack\\_\\_\\_Activation\\_Code\\_With\\_Keygen\\_For\\_Windows\\_Updated\\_2022.pdf](https://baybenmx.com/wp-content/uploads/2022/07/AutoCAD__Crack___Activation_Code_With_Keygen_For_Windows_Updated_2022.pdf) [https://pollynationapothecary.com/wp-content/uploads/2022/07/AutoCAD\\_\\_3264bit.pdf](https://pollynationapothecary.com/wp-content/uploads/2022/07/AutoCAD__3264bit.pdf) <http://osvita-olgynkaotg.org.ua/advert/autocad-23-1-crack-keygen-updated-2022/> <http://rodriguefouafou.com/?p=8106> <https://coolbreezebeverages.com/autocad-24-1-crack-full-version-free-download-pc-windows/> <http://xn----8sbdbpdl8bjbfy0n.xn--p1ai/wp-content/uploads/2022/07/ellique.pdf> <https://douglasdinesout.com/wp-content/uploads/2022/07/walfabr.pdf> <https://lokal-ist-stark.de/wp-content/uploads/2022/07/yarber.pdf> <https://www.tltleague.com/wp-content/uploads/2022/07/AutoCAD-1.pdf> <http://rootwordsmusic.com/2022/07/23/autocad-crack-12/>